# **nag mv cluster indicator (g03ejc)**

### **1. Purpose**

**nag mv cluster indicator (g03ejc)** computes a cluster indicator variable from the results of nag mv hierar cluster analysis (g03ecc).

## **2. Specification**

```
#include <nag.h>
#include <nagg03.h>
```

```
void nag_mv_cluster_indicator(Integer n, double cd[], Integer iord[],
         double dord[], Integer *k, double *dlevel, Integer ic[],
         NagError *fail)
```
# **3. Description**

Given a distance or dissimilarity matrix for n objects, cluster analysis aims to group the n objects into a number of more or less homogeneous groups or clusters. With agglomerative clustering methods (see nag mv hierar cluster analysis (g03ecc)), a hierarchical tree is produced by starting with n clusters each with a single object and then at each of  $n - 1$  stages, merging two clusters to form a larger cluster until all objects are in a single cluster. nag mv cluster indicator takes the information from the tree and produces the clusters that exist at a given distance. This is equivalent to taking the dendrogram (see nag mv dendrogram (g03ehc)) and drawing a line across at a given distance to produce clusters.

As an alternative to giving the distance at which clusters are required, the user can specify the number of clusters required and nag mv cluster indicator will compute the corresponding distance. However, it may not be possible to compute the number of clusters required due to ties in the distance matrix.

If there are k clusters then the indicator variable will assign a value between 1 and  $k$  to each object to indicate to which cluster it belongs. Object 1always belongs to cluster 1.

# **4. Parameters**

### **n**

Input: the number of objects,  $n$ .

Constraint:  $n \geq 2$ .

**cd[n**−**1]**

Input: the clustering distances in increasing order as returned by nag mv hierar cluster analysis  $(g03\text{ecc})$ .

Constraint: **cd**[i]  $\ge$  **cd**[i − 1] for i = 1, 2, ...,**n**−2.

### **iord[n]**

Input: the objects in the dendrogram order as returned by nag mv hierar cluster analysis  $(g03\text{ecc})$ .

### **dord[n]**

Input: the clustering distances corresponding to the order in **iord**.

**k**

Input: indicates if a specified number of clusters is required.

If  $k > 0$ , then nag my cluster indicator (g03ejc) will attempt to find **k** clusters.

If  $k \leq 0$ , then nag mv cluster indicator (g03ejc) will find the clusters based on the distance given in **dlevel**.

Constraint:  $k \leq n$ .

Output: the number of clusters produced, k.

### **dlevel**

Input: if  $k \leq 0$ , then **dievel** must contain the distance at which clusters are produced. Otherwise **dlevel** need not be set.

Constraint: if  $k \leq 0$  then **dlevel**  $> 0.0$ .

Output: if  $\mathbf{k} > 0$  on entry, then **dievel** contains the distance at which the required number of clusters are found. Otherwise **dlevel** remains unchanged.

### **ic[n]**

Output:  $\mathbf{i} \mathbf{c}[i-1]$  indicates to which of k clusters the *i*th object belongs, for  $i = 1, 2, \ldots, n$ .

#### **fail**

The NAG error parameter, see the Essential Introduction to the NAG C Library.

### **5. Error Indications and Warnings**

#### **NE INT ARG LT**

On entry, **n** must not be less than 2:  $\mathbf{n} = \langle value \rangle$ .

#### **NE 2 INT ARG GT**

On entry,  $\mathbf{k} = \langle value \rangle$  while  $\mathbf{n} = \langle value \rangle$ . These parameters must satisfy  $\mathbf{k} \leq \mathbf{n}$ .

#### **NE REAL INT**

On entry, **dlevel** =  $\langle value \rangle$ , **k** =  $\langle value \rangle$ . Constraint:  $\mathbf{k} \leq 0$  and **dlevel**  $> 0.0$ .

#### **NE NOT INCREASING**

The sequence **cd** is not increasing:  $\text{cd}[\langle \text{value} \rangle] = \langle \text{value} \rangle, \text{cd}[\langle \text{value} \rangle] = \langle \text{value} \rangle.$ 

#### **NW REAL REALARR**

On entry, **dlevel** =  $\langle value \rangle$ , **cd** $[\langle value \rangle] = \langle value \rangle$ . Trivial solution returned.

### **NW INT**

On exit,  $k = 1$ . Trivial solution returned.

#### **NW 2 INT**

On exit,  $\mathbf{k} = \langle value \rangle$ ,  $\mathbf{n} = \langle value \rangle$ . Trivial solution returned.

## **NE INCOMP ARRAYS**

Arrays **cd** and **dord** are not compatible.

### **NE CLUSTER**

The precise number of clusters requested is not possible because of tied clustering distances. The actual number of clusters produced is  $\langle value \rangle$ .

### **NE INTERNAL ERROR**

An internal error has occurred in this function. Check the function call and any array sizes. If the call is correct then please consult NAG for assistance.

#### **6. Further Comments**

A fixed number of clusters can be found using the non-hierarchical method used in nag mv kmeans cluster analysis (g03efc).

# **6.1. Accuracy**

The accuracy will depend upon the accuracy of the distances in **cd** and **dord** (see nag my hierar cluster analysis (g03ecc)).

## **6.2. References**

Everitt B S (1974) *Cluster Analysis* Heinemann. Krzanowski W J (1990) *Principles of Multivariate Analysis* Oxford University Press.

# **7. See Also**

nag mv kmeans cluster analysis (g03efc) nag mv hierar cluster analysis (g03ecc)

# **8. Example**

Data consisting of three variables on five objects are input. Euclidean squared distances are computed using nag mv distance mat (g03eac) and median clustering performed using nag mv hierar cluster analysis (g03ecc). A dendrogram is produced by nag mv dendrogram (g03ehc) and printed. nag mv cluster indicator finds two clusters and the results are printed.

### **8.1. Program Text**

```
/* nag_mv_cluster (g03ejc) Example Program.
 *
 * Copyright 1998 Numerical Algorithms Group.
 *
 * Mark 5, 1998.
 *
 * Mark 6 revised, 2000.
 */
#include <nag.h>
#include <stdio.h>
#include <nag_stdlib.h>
#include <nagg03.h>
#define NMAX 10
#define MMAX 10
main()
{
  double cd[NMAX-1], d[NMAX*(NMAX-1)/2], dord[NMAX],
    s[MMAX], x[NMAX][MMAX];
  double dmin_;
  double dstep, ydist;
  double dlevel;
  Integer ic[NMAX], ilc[NMAX-1], iord[NMAX], isx[MMAX],
    iuc[NMAX-1];
  Integer nsym;
  Integer i, j, k;
  Integer m, n;
  Integer int_method;
  Integer tdx=MMAX;
  char **c = 0;char name[NMAX][3];
  char char_dist[2];
  char char_scale[2];
  char char_update[2];
  Nag ClusterMethod method:
  Nag_MatUpdate update;
  Nag_DistanceType dist;
  Nag_VarScaleType scale;
  Vprintf("g03ejc Example Program Results\n\n");
  /* Skip heading in data file */
  Vscan f(\cdot \sqrt{n}) \vee,
  Vscanf("%ld",&n);
  Vscanf("%ld",&m);
  if (n <= NMAX && m <= MMAX)
    {
      Vscanf("%ld",&int_method);
      if (int_method == 1)
```
method = Nag\_SingleLink;

```
else if (int_method == 2)
 method = Nag_CompleteLink;
else if (int_method == 3)
 method = Nag_GroupAverage;
else if (int<sub>method</sub> == 4)method = Nag_Centroid;
else if (int<sub>__</sub> method == 5)method = Nag_Median;
else
 method = Nag_MinVariance;
Vscanf("%s",char_update);
if (*char\_update == 'U')update = Nag_MatUp;
else
  update = Nag_NoMatUp;
Vscanf("%s",char_dist);
if (*char\_dist == 'A')dist = Nag_DistAbs;
else if (*char\_dist == 'E')dist = Nag_DistEuclid;
else
  dist = Nag_DistSquared;
Vscanf("%s",char_scale);
if (*char\_scale == 'S')scale = Nag_VarScaleStd;
else if (*char\_scale == 'R')scale = Nag_VarScaleRange;
else if (*char\_scale == 'G')scale = Nag_VarScaleUser;
else
  scale = Nag_NoVarScale;
for (j = 0; j < n; ++j){
    for (i = 0; i < m; ++i)Vscan f("\\1f", <math>kx[j][i])</math>;
    Vscant("%s", name[j]);
  }
for (i = 0; i < m; ++i)Vscanf("%ld",&isx[i]);
for (i = 0; i < m; ++i)
  Vscanf("%lf",&s[i]);
Vscanf("%ld",&k);
Vscanf("%lf",&dlevel);
/* Compute the distance matrix */
g03eac(update, dist, scale, n, m, (double *)x, tdx, isx, s, d, NAGERR_DEFAULT);
/* Perform clustering */
g03ecc(method, n, d, ilc, iuc, cd, iord, dord, NAGERR_DEFAULT);
Vprintf("\nDistance Clusters Joined\n\n");
for (i = 0; i < n-1; ++i){
    Vprintf("%10.3f ",cd[i]);
    Vprintf("%3s",name[ilc[i]-1]);
    Vprintf("%3s", name[iuc[i]-1]);
    Vprint(f("n");
 }
/* Produce dendrogram */
nsym = 20;dmin = 0.0;\text{dstep} = \text{cd}[n - 2] / (double) nsym;
g03ehc(Nag_DendSouth, n, dord, dmin_, dstep, nsym, &c, NAGERR_DEFAULT);
```

```
Vprint(f("n");
    Vprintf("Dendrogram ");
    Vprintf("\n");
    Vprintf("\n");
    ydist = cd[n - 2];for (i = 0; i < nsym; ++i){
        if ((i+1) % 3 == 1){
            Vprintf("%10.3f%6s",ydist,"");
            Vprintf("%s",c[i]);
            Vprintf(\sqrt[n]{n});
          }
        else
          {
            Vprintf("%16s%s","", c[i]);
            Vprintf("\n");
          }
        ydist -= dstep;
      }
    Vprintf("\n");
    Vprintf("%14s","");
    for (i = 0; i < n; ++i){
        Vprintf("%3s",name[iord[i]-1]);
      }
    Vprint(f("n");
    g03xzc(kc);
    g03ejc(n, cd, iord, dord, &k, &dlevel, ic, NAGERR_DEFAULT);
    Vprintf("\n%s%2ld%s\n\n","Allocation to ",k," clusters");
    Vprintf("Object Cluster\n\n");
    for (i = 0; i < n; ++i){
        Vprintf("%5s%s%5s","",name[i],"");
        Vprintf("%ld ",ic[i]);
        V<sub>p</sub>rintf("\n");
      }
    exit(EXIT_SUCCESS);
  }
else
 {
    Vprintf("Incorrect input value of n or m.\n");
    exit(EXIT_FAILURE);
  }
```
**8.2. Program Data**

}

g03ejc Example Program Data 5 3 5 ISU 1 5.0 2.0 A 2 1.0 1.0 B 3 4.0 3.0 C 4 1.0 2.0 D 5 5.0 0.0 E 011 1.0 1.0 1.0

```
2 0.0
```
# **nag mv cluster indicator** *NAG C Library Manual*

# **8.3. Program Results**

g03ejc Example Program Results

Distance Clusters Joined

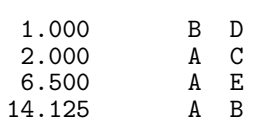

Dendrogram

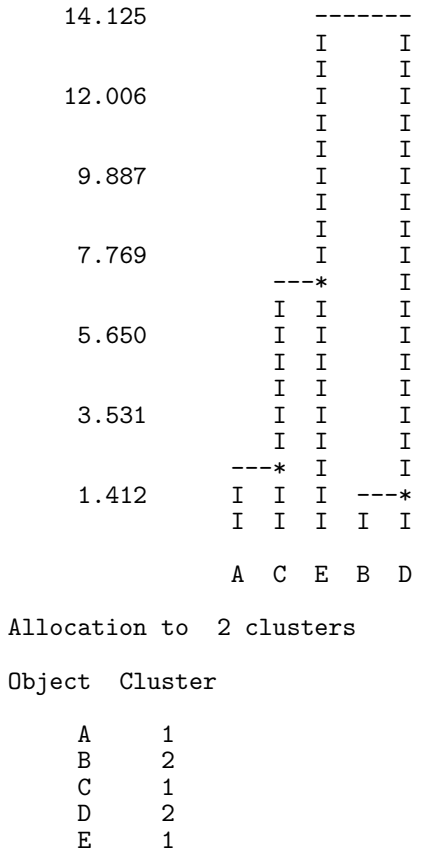